Activité : **Club Informatique** Site ressource : **Gecif.net**

## La boucle while en **Java**

## **I – Syntaxe de la boucle while**

Le but de la boucle **while** est de répéter un ensemble d'instructions, jusqu'à ce qu'une condition particulière soit vraie. La syntaxe de la boucle **while** est la suivante :

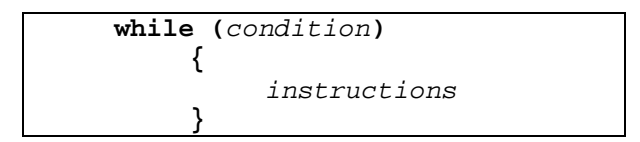

La condition est soit **vraie** soit **fausse**, et sera formuler en utilisant les opérateurs de comparaison vus avec le test if (==, !=, <, >, etc.), et les opérateurs logiques (le ET, le OU, le NON).

Le bloc d'instruction, **placé entre accolades** juste après le while, sera exécuté **tant que la condition est vraie**.

## **- Premier exemple d'utilisation de la boucle while**

Imaginons que nous voulions afficher à l'écran tous les nombres entiers compris entre 1 et 20. Une première solutions consiste à écrire dans notre programme 20 lignes **System.out.print("5");** dans lesquelles on demanderait d'afficher chaque nombre un par un. Cette solution, pas très ingénieuse, montre ses limite si on voulait afficher les nombres de 1 à 2000 …

Une autre solution consiste à utiliser une boucle while, comme le montre le programme commenté suivant :

```
1
 2
 3
 4
 5
 6
 7
 8
9
10
11
12
13
14
15
16
17
    /* début de la classe */ 
    class boucle { 
       /* début de la fonction main() */ 
       public static void main(String[] args) { 
         /* Déclaration des variables */ 
         int i; 
         /* initialisation des variables */ 
         i=1; 
         /* début de la boucle while : tant que i est inférieur */ 
         /* ou égal à 20 on l'affiche et on l'incrémente : */
         while(i<=20) 
     { 
              System.out.println(i); 
              i=i+1; 
           } /* fin de la boucle while */ 
       } /* fin de la fonction main() */ 
      } /* fin de la classe */
```
La ligne 14 contenant **i=i+1;** permet d'incrémenter la variable i, c'est-à-dire de l'augmenter d'une unité.

## **III – Un programme complet**

Le programme présenté sur la page 2 est la version Java du jeu **« Devinez un nombre »**, où l'ordinateur a en mémoire un nombre compris entre 0 et 1000, et où l'utilisateur doit deviner ce nombre. Chaque fois que l'utilisateur propose un nouveau nombre, l'ordinateur répond si le nombre proposé est *plus grand* ou *plus petit* que le nombre secret à trouver. Le but du jeu est de retrouver le nombre secret le plus rapidement possible.

Club Informatique : *La boucle while en Java* **www.gecif.net www.gecif.net www.gecif.net www.gecif.net** 

Ce programme Java fait appel aux notions suivantes :

Utilisation d'une boucle while ⋇

Club Informatique : La boucle while en Java

- \* Utilisation du if pour tester les variables
- # Utilisation des opérateurs de comparaison [ ! = , < et >]
- \* Saisie d'une chaîne de caractères au clavier
- Conversion d'une chaîne de caractères en un nombre réel
- Conversion d'un nombre réel en un nombre entier
- Initialisation d'une variable avec un nombre aléatoire compris entre 0 et 1000

```
\overline{1}import java.io.*;
    \overline{\mathbf{2}}\mathbf{3}/* début de la classe */
   \overline{\bf 4}5
   class jeux {
 6\phantom{1}67
     /* début de la fonction main() */
 \mathbf{a}\overline{9}public static void main(String[] args) {
10/* Déclaration des variables */
11int nombre secret, int nombre propose;
12Float reel nombre propose;
13String chaine_nombre_propose;
       BufferedReader clavier;
1415/* initialisation des variables */
16int_nombre_propose=-1;
       chaine_nombre_propose=""; /* chaine vide */
1718
       clavier=new BufferedReader(new InputStreamReader(System.in));
19/* choisi un nombre au hasard entre 0 (compris) et 1000 (nom compris) : */
20
       nombre_secret=(int) (Math.random() * 1000);
21/* début de la boucle while */
22
       while(int_nombre_propose!=nombre_secret) {
23
         System.out.print("Entrez un nombre : ");
24
         /* saisie une chaine de caractère au clavier */
25
         try { chaine nombre propose=clavier.readLine(); }
26
         catch(IOException e) {\n}27/* convertit la chaine chaine nombre propose en réel reel nombre propose */
28
         reel nombre propose=Float.valueOf(chaine nombre propose);
29/* convertit le réel reel nombre propose en entier int nombre propose */
30int nombre propose=reel nombre propose.intValue();
31
         /* compare le nombre entier proposé au nombre secret : */
32if (int nombre propose>nombre secret)
33System.out.println("Le
                                  nombre
                                                                         que"
                                          cherché
                                                    ext{A}plus
                                                                 petit
              +int_nombre_propose);
34if (int_nombre_propose<nombre_secret)
35
           System.out.println("Le
                                  nombre cherché
                                                                         que"
                                                    est
                                                          plus
                                                                 grand
             +int_nombre_propose);
36\} /* fin de la boucle while */
37System.out.println("Bravo, vous avez trouvé le nombre recherché !");
38
     \} /* fin de la fonction main() */
39
     /* fin de la classe */
```
www.gecif.net

Page 2 / 2